#### Enhanced Content Models

State and University Library, Denmark

Open Repositories 2009

Asger Blekinge-Rasmussen Kåre Fiedler Christiansen

# Program

- Introduction
	- A look at Fedora Objects
- Traditional Content Models
- Enhanced Content Models
	- Description languages
	- Validator
- Templates
- Repository Views
- GUI based on the Enhanced Content Models

## Introduction

- Extension of Fedora 3.x Content Models
	- Precise description of XML datastreams
	- Precise description of relations
- Additionally
	- System for creating new data objects
	- System for transforming data objects into information bundles
	- Webservice presenting the new functionality

## A look at Fedora Objects

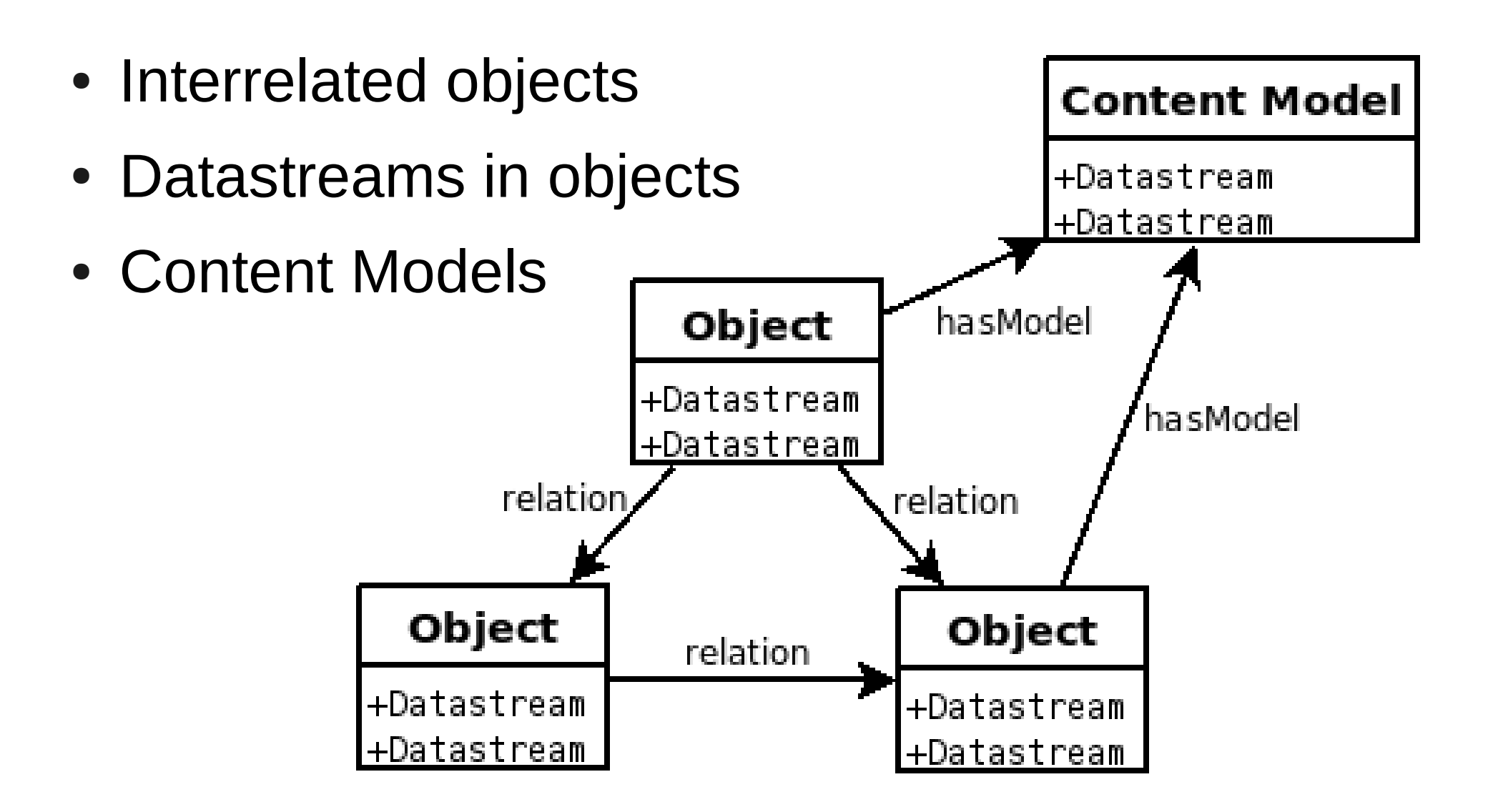

# Traditional Content Models

- Content Models declare the classes of data objects
- Content Models declare the existince of datastreams in data objects
- Content Models associate disseminators with data objects

## Enhanced Content Models

- Extra information in Content Models. Backwards compatible.
- ECMs declare the allowed relations, with cardinality and target classes for data objects
- ECMs declare the schemas for xml datastreams.
- $\cdot$  ECMs:
	- Describe only properties about subscribing objects
	- Describe all properties about subscribing objects

### Description Languages

- Datastreams
	- XML
		- XMLSchema
- Relations
	- RDF
		- OWL Lite

<dsCompositeModel> <dsTypeModel ID="DC"> <form MIME="text/xml"/> </dsTypeModel> </dsCompositeModel>

<dsCompositeModel> <dsTypeModel ID="DC"> <form MIME="text/xml"/>

 </dsTypeModel> </dsCompositeModel>

<dsCompositeModel> <dsTypeModel ID="DC"> <form MIME="text/xml"/> <extensions name="SCHEMA">

 </extensions> </dsTypeModel> </dsCompositeModel>

<dsCompositeModel> <dsTypeModel ID="DC"> <form MIME="text/xml"/> <extensions name="SCHEMA"> <schema:schema type="xsd" object="example:example\_schema\_object" datastream="DC\_SCHEMA"/> </extensions> </dsTypeModel> </dsCompositeModel>

<rdf:RDF xml:base="http://doms.statsbiblioteket.dk/relations/default/0/1/#">

<owl:**ObjectProperty** rdf:about="#isPartOfCollection"/>

 <owl:Class rdf:about="info:fedora/doms:ContentModel\_DOMS"> </owl:Class>

<rdf:RDF xml:base="http://doms.statsbiblioteket.dk/relations/default/0/1/#">

<owl:ObjectProperty rdf:about="#isPartOfCollection"/>

 <owl:**Class** rdf:about="info:fedora/doms:ContentModel\_DOMS"> </owl:Class>

<rdf:RDF xml:base="http://doms.statsbiblioteket.dk/relations/default/0/1/#">

<owl:ObjectProperty rdf:about="#isPartOfCollection"/>

<owl:Class rdf:about="info:fedora/doms:ContentModel\_DOMS">

</owl:Class>

<rdf:RDF xml:base="http://doms.statsbiblioteket.dk/relations/default/0/1/#">

```
 <owl:ObjectProperty rdf:about="#isPartOfCollection"/>
```
 <owl:Class rdf:about="info:fedora/doms:ContentModel\_DOMS">  **<rdfs:subClassOf> <owl:Restriction> <owl:onProperty rdf:resource="#isPartOfCollection"/> <owl:minCardinality rdf:datatype="integer">1</owl:minCardinality> </owl:Restriction> </rdfs:subClassOf>** </owl:Class>

<rdf:RDF xml:base="http://doms.statsbiblioteket.dk/relations/default/0/1/#">

```
 <owl:ObjectProperty rdf:about="#isPartOfCollection"/>
```
 <owl:Class rdf:about="info:fedora/doms:ContentModel\_DOMS"> <rdfs:subClassOf> <owl:Restriction> <owl:onProperty rdf:resource="#isPartOfCollection"/> <owl:minCardinality rdf:datatype="integer">1</owl:minCardinality> </owl:Restriction> </rdfs:subClassOf>

</owl:Class>

<rdf:RDF xml:base="http://doms.statsbiblioteket.dk/relations/default/0/1/#">

```
 <owl:ObjectProperty rdf:about="#isPartOfCollection"/>
```
 <owl:Class rdf:about="info:fedora/doms:ContentModel\_DOMS"> <rdfs:subClassOf> <owl:Restriction> <owl:onProperty rdf:resource="#isPartOfCollection"/> <owl:minCardinality rdf:datatype="integer">1</owl:minCardinality> </owl:Restriction> </rdfs:subClassOf>

 **<rdfs:subClassOf> <owl:Restriction> <owl:onProperty rdf:resource="#isPartOfCollection"/> <owl:allValuesFrom rdf:resource="info:fedora/doms:ContentModel\_Collection"/> </owl:Restriction> </rdfs:subClassOf>** </owl:Class>

#### Validator service

• Validate a data object

GET: /ecm/validate/{objectpid}

• Also available as a disseminator

### **Templates**

- Data objects created as instances of content models – just like in OO programming.
- An easy way to fill out default data in new objects

### Template data objects

• A data object can be declared as a template by adding the relation:

**IsTemplateFor** 

to a content model

#### Template services

• Create template

POST: /ecm/mark/{objectpid}/asTemplateFor/ {cmpid}

• Discover templates:

GET: /ecm/findTemplatesFor/{cmpid}

• Clone template

POST: /ecm/clone/{templatepid}

# Repository Views

- Bundle atomic objects into logical records
	- Each search engine record might be made up of a bundle of fedora objects
- Defined by annotated relations
	- The view of an object is the object itself, and any object that is connected by a annotated relation
- Different View angles create different logical records

#### Repository Views

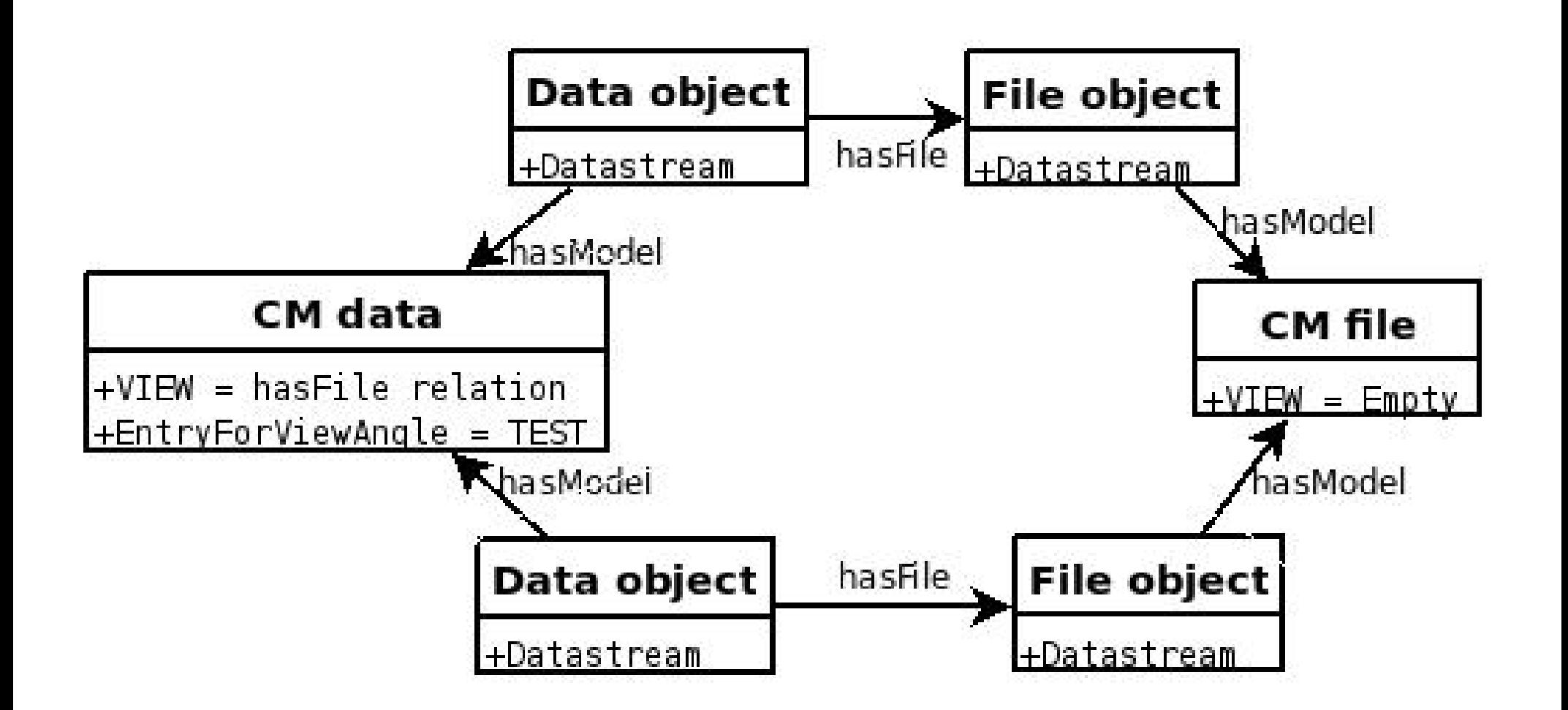

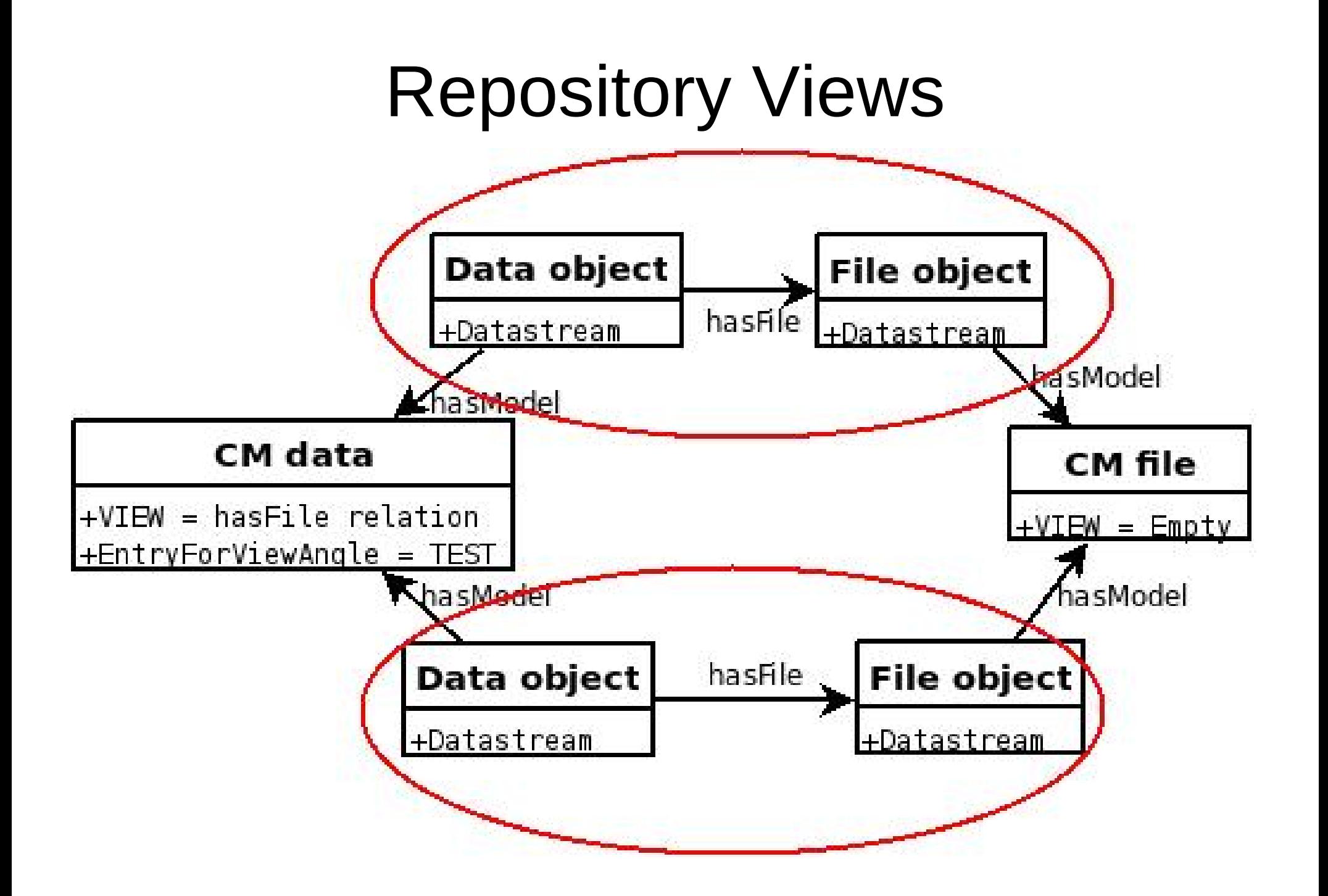

#### View services

• Get all entry objects for view angle

GET: /ecm/getEntryObjectsForViewAngle/ {viewAngle}

• Get objects in view

GET: /ecm/getViewObjectsForObject/ {objpid}/forAngle/{viewAngle}

• Also available as disseminator

### Autogenerated user interfaces

- Precise description of contents allow for autogenerated programmatic interfaces
- In effect, a GUI could wrap itself around the objects in the repository
- Demo time :)

# Rounding up

- Fedora wiki will soon host a collection of (enhanced) content models
- Websites
	- <http://ecm.sourceforge.net/>
	- <http://ecm.wiki.sourceforge.net/>
- This work has been funded by
	- DEFF, Denmark's Electronic Research Library
	- State and University Library, Denmark